# Package 'covEB'

May 13, 2024

Type Package Title Empirical Bayes estimate of block diagonal covariance matrices Version 1.31.0 Date 2017-01-29 Author C. Pacini Maintainer C. Pacini <clarepacini@gmail.com> Description Using bayesian methods to estimate correlation matrices assuming that they can be written and estimated as block diagonal matrices. These block diagonal matrices are determined using shrinkage parameters that values below this parameter to zero. License GPL-3 Depends R (>= 3.3), mvtnorm, igraph, gsl, Biobase, stats, LaplacesDemon, Matrix Suggests curatedBladderData biocViews ImmunoOncology, Bayesian, Microarray, RNASeq, Preprocessing, Software, GeneExpression, StatisticalMethod git\_url https://git.bioconductor.org/packages/covEB git\_branch devel git\_last\_commit de8cfa0 git\_last\_commit\_date 2024-04-30 Repository Bioconductor 3.20 Date/Publication 2024-05-13

# **Contents**

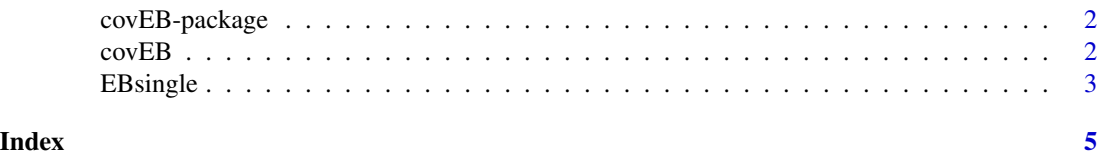

#### Description

Using bayesian methods to estimate correlation matrices assuming that they can be written and estimated as block diagonal matrices. These block diagonal matrices are determined using shrinkage parameters that values below this parameter to zero.

# Details

The DESCRIPTION file: This package was not yet installed at build time.

Index: This package was not yet installed at build time. The function for this package is EBsingle that calculates an empirical Bayes estimate of a given covariance matrix assuming that is has a block diagonal structure.

#### Author(s)

C. Pacini

Maintainer: C. Pacini <clarepacini@gmail.com>

covEB *Empirical Bayes estimate of block diagonal correlation matrix*

#### Description

Assuming a block diagonal structure of the correlation matrix, the function calculates and empirical Bayes estimate of the original covariance matrix. The aim is to reduce false discovery rates by pooling information on the levels of correlations between elements in the same blocks. The blocks can have different levels of true correlation between them. The algorithm searches the space of possible correlation values and estimates the final correlation by and average of all non zero estimates.

# Usage

```
covEB(Covmat, delta = 0.1, shift = 0.05, cutoff = NULL, stratlambda = 0.5, n)
```
#### Arguments

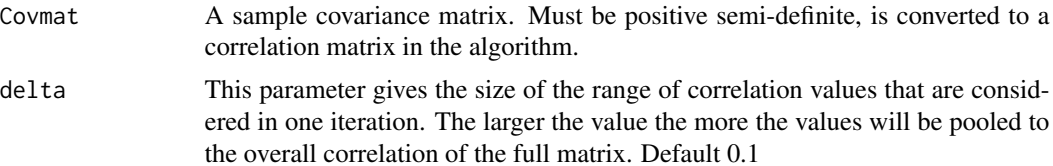

#### <span id="page-2-0"></span>EBsingle 3

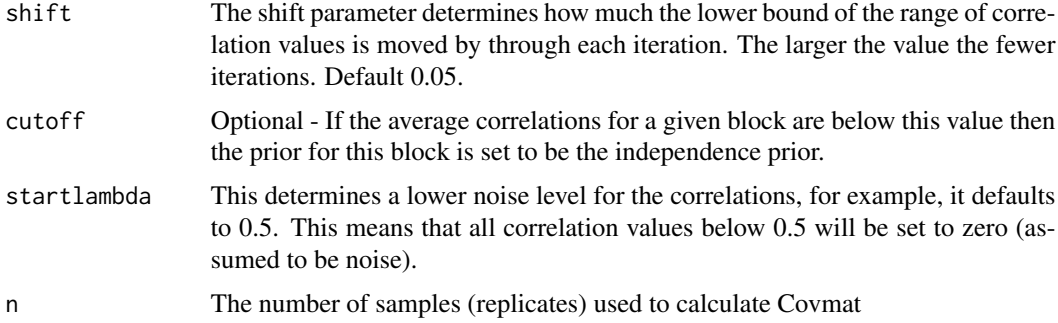

# Value

Returns the estimated correlation matrix.

#### Author(s)

C. Pacini

# References

Champion, C. J. (2003). Empirical Bayesian estimation of normal variances and covariances. Journal of Multivariate Analysis, 87(1), 60-79

# Examples

sigma  $\leq$  matrix( $c(4,2,2,3)$ , ncol=2)  $x \le -r$ mvnorm(n=500, mean=c(1,2), sigma=sigma)

```
samplecov<-cov(x)
```
test<-covEB(samplecov,delta=0.05,shift=0.025,startlambda=0.4,n=500)

EBsingle *Empirical Bayes estimate of block diagonal correlation matrix*

#### Description

Assuming a block diagonal structure of the correlation matrix, the function calculates and empirical Bayes estimate of the original covariance matrix. The algorithm assumes a single block diagonal prior with one shrinkage threshold determining significance of correlations.

#### Usage

```
EBsingle(Covmat, startlambda = 0.5, n, happrox=FALSE,groups=NULL,aic=FALSE,data=NULL,dist=c("W","N"))
```
# Arguments

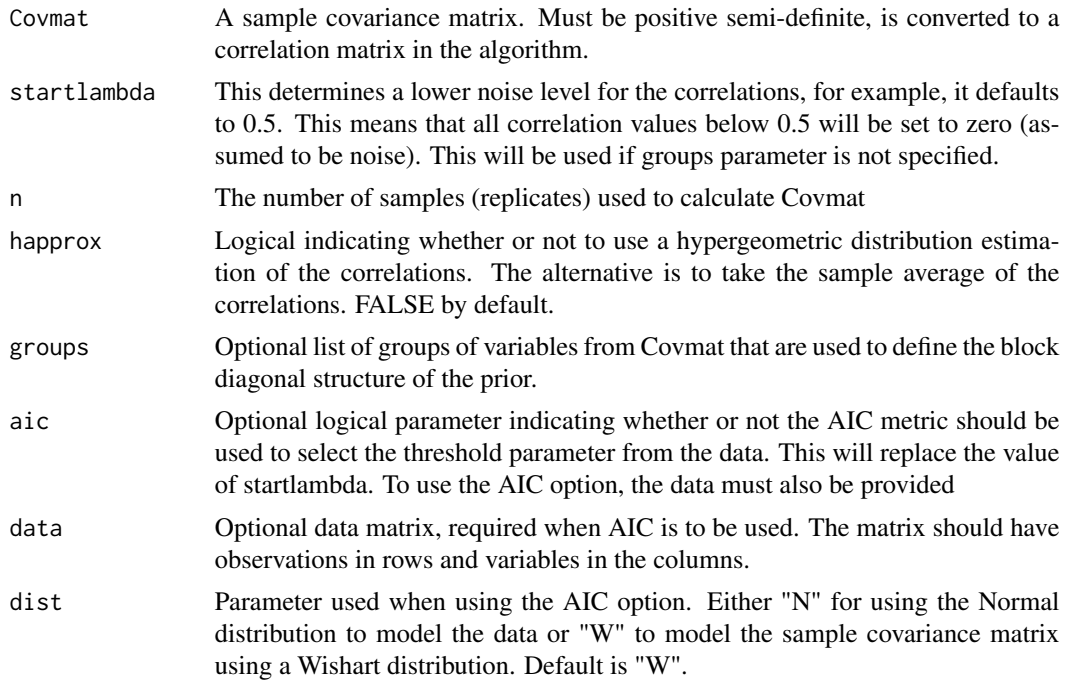

### Value

Returns the estimated correlation matrix.

# Author(s)

C. Pacini

# References

Champion, C. J. (2003). Empirical Bayesian estimation of normal variances and covariances. Journal of Multivariate Analysis, 87(1), 60-79

# Examples

```
sigma \leq matrix(c(4,2,2,3), ncol=2)
x \leq -rmvnorm(n=500, mean=c(1,2), sigma=sigma)
samplecov<-cov(x)
test<-EBsingle(samplecov,startlambda=0.4,n=500)
```
# <span id="page-4-0"></span>Index

∗ bayes covEB, [2](#page-1-0) EBsingle, [3](#page-2-0) ∗ correlation covEB, [2](#page-1-0) EBsingle, [3](#page-2-0) ∗ empirical covEB, [2](#page-1-0) EBsingle, [3](#page-2-0) covEB, [2](#page-1-0) covEB-package, [2](#page-1-0)

EBsingle, [3](#page-2-0)